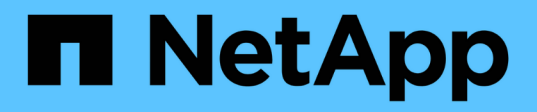

## **Manos a la obra**

Cluster and storage switches

NetApp April 25, 2024

This PDF was generated from https://docs.netapp.com/es-es/ontap-systems-switches/whats-new.html on April 25, 2024. Always check docs.netapp.com for the latest.

# **Tabla de contenidos**

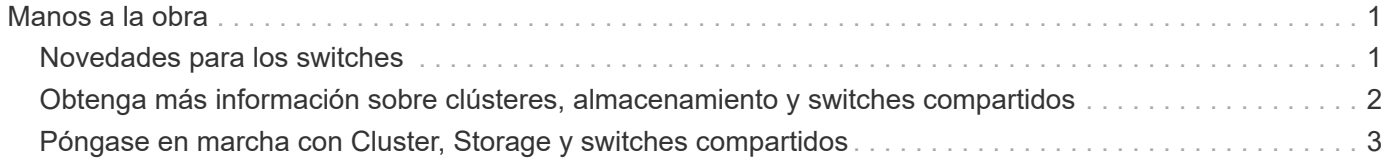

# <span id="page-2-0"></span>**Manos a la obra**

### <span id="page-2-1"></span>**Novedades para los switches**

Obtenga más información sobre los nuevos switches para los sistemas FAS y AFF.

#### **Nuevo soporte de conmutador**

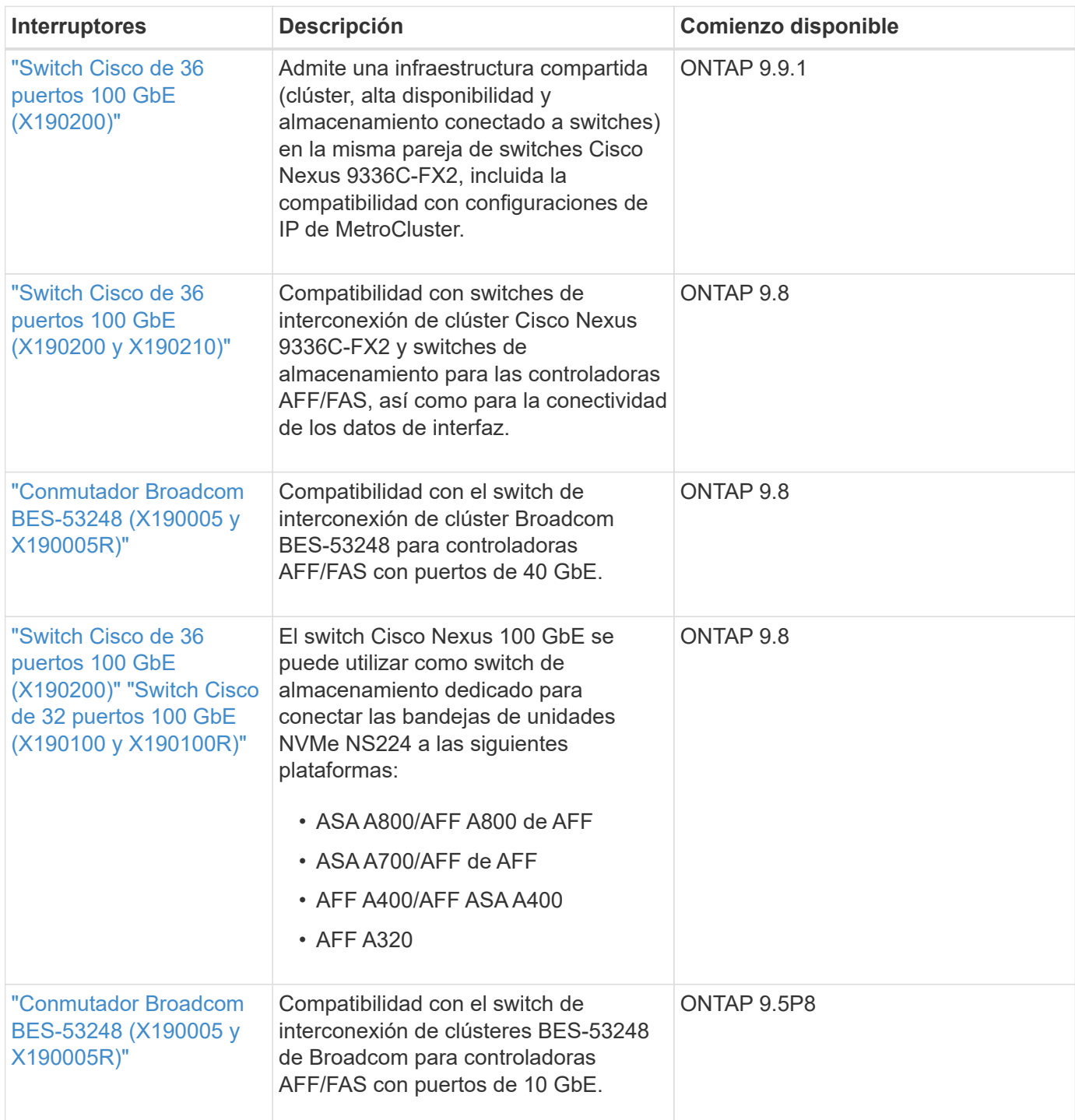

### <span id="page-3-0"></span>**Obtenga más información sobre clústeres, almacenamiento y switches compartidos**

NetApp ofrece clúster, almacenamiento y switches compartidos que proporcionan comunicaciones internas con la capacidad de mover datos e interfaces de red sin interrupciones por todo el clúster.

Los switches de «front-end» proporcionan conectividad al almacenamiento host, mientras que los switches de clúster de «back-end» proporcionan conexiones entre dos o más controladoras de NetApp.

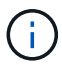

Solo se admiten switches back-end validados por NetApp (solicitados a NetApp).

#### **Switches de clúster**

Los switches de clúster permiten crear clústeres de ONTAP con más de dos nodos. Los switches de clúster admitidos por NetApp incluyen:

- Broadcom BES-53248
- Cisco Nexus 9336C-FX2
- NVIDIA SN2100

#### **Switches de almacenamiento**

Los switches de almacenamiento le permiten enrutar datos entre servidores y matrices de almacenamiento en una red DE área de almacenamiento (SAN). Los switches de clúster admitidos por NetApp incluyen:

- Cisco Nexus 9336C-FX2
- NVIDIA SN2100

#### **Switches compartidos**

Los switches compartidos permiten combinar la funcionalidad de clúster y almacenamiento en una configuración de switch compartido, al admitir el uso de RCF de almacenamiento y clúster compartidos. El switch compartido compatible con NetApp es:

• Cisco Nexus 9336C-FX2

#### **Fin de la disponibilidad**

Los siguientes switches de almacenamiento ya no se pueden adquirir, pero siguen siendo compatibles:

- Cisco Nexus 3232C
- Cisco Nexus 3132Q-V
- Cisco Nexus 92300YC
- CN1610 de NetApp

### <span id="page-4-0"></span>**Póngase en marcha con Cluster, Storage y switches compartidos**

Para empezar a trabajar con el clúster, el almacenamiento y los switches compartidos, instale los componentes de hardware y configure el switch.

La implementación del switch implica el siguiente flujo de trabajo.

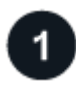

#### **Instale las controladoras AFF/FAS**

Instale las controladoras AFF/FAS en el rack o armario. Acceda a las instrucciones de instalación y configuración para su modelo de plataforma AFF/FAS.

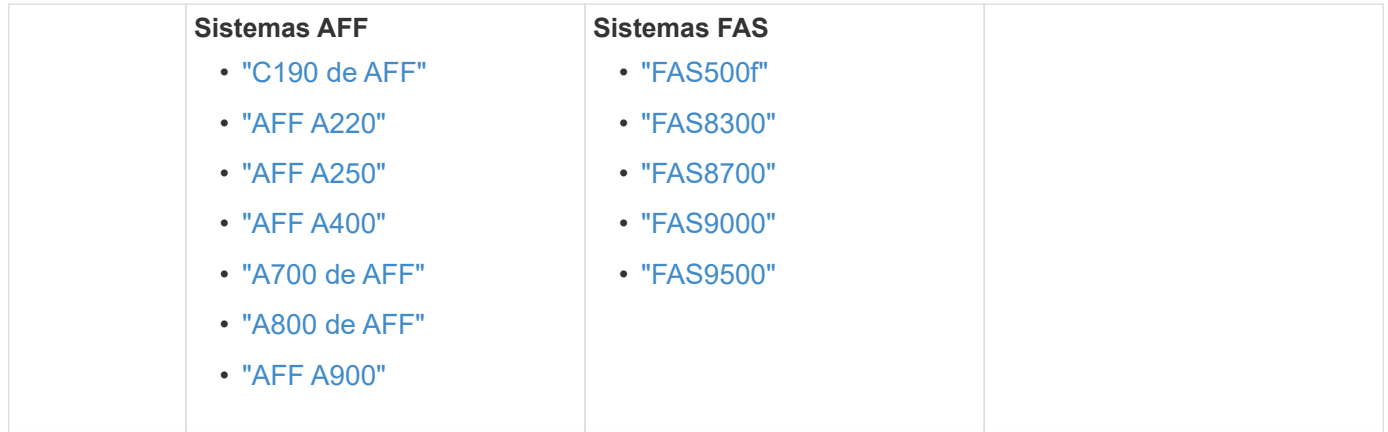

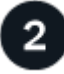

#### **Instale la tornillería del conmutador**

Instale los switches en el rack o armario. Acceda a las siguientes instrucciones para su modelo de conmutador.

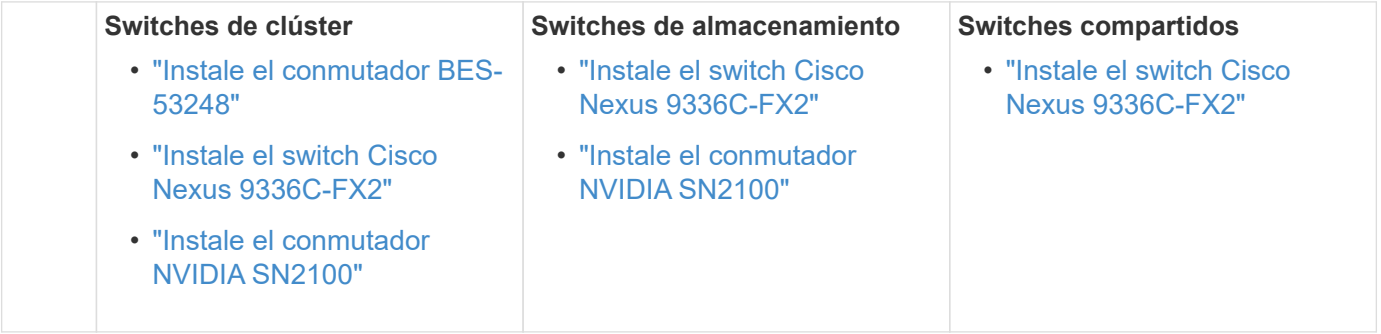

#### **Conecte los switches a las controladoras**

Las instrucciones de instalación y configuración de AFF/FAS incluyen instrucciones para cableado de los puertos de la controladora al switch. Sin embargo, si necesita listas de cables y transceptores admitidos e información detallada sobre los puertos de host para el switch, acceda a las siguientes instrucciones para su modelo de switch.

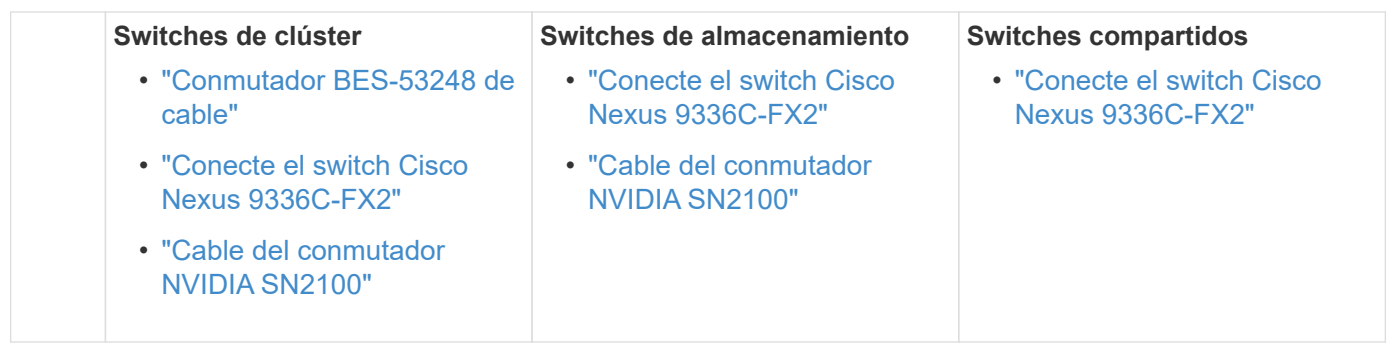

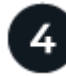

#### **Configurar el switch**

Realice una configuración inicial de los switches. Acceda a las siguientes instrucciones para su modelo de conmutador.

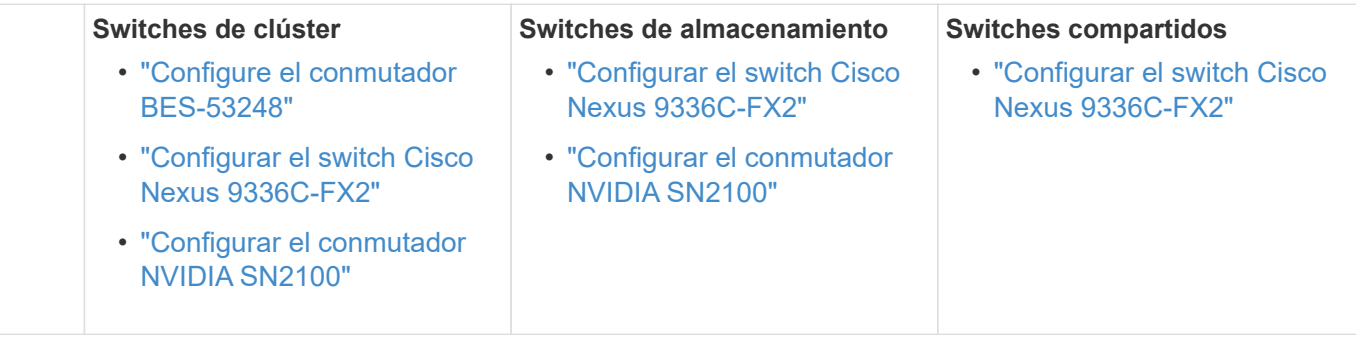

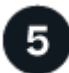

#### **Instalar el software del interruptor**

Para instalar y configurar el software en el conmutador, siga el flujo de trabajo de instalación de software del modelo de conmutador.

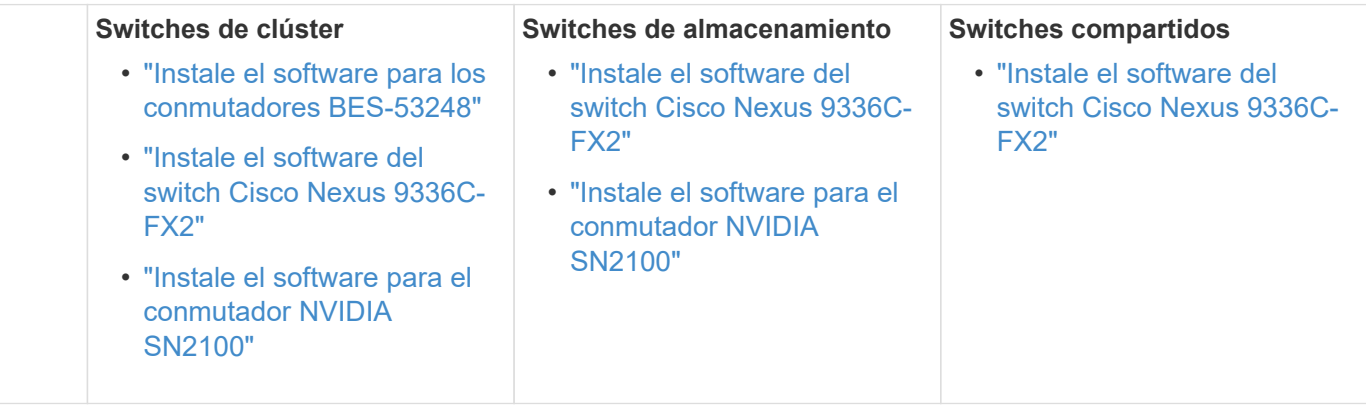

 $6 \overline{6}$ 

#### **Completar la configuración del sistema**

Una vez que haya configurado los switches y instalado el software requerido, acceda a las instrucciones de instalación y configuración para su modelo de plataforma AFF/FAS para completar la configuración del sistema.

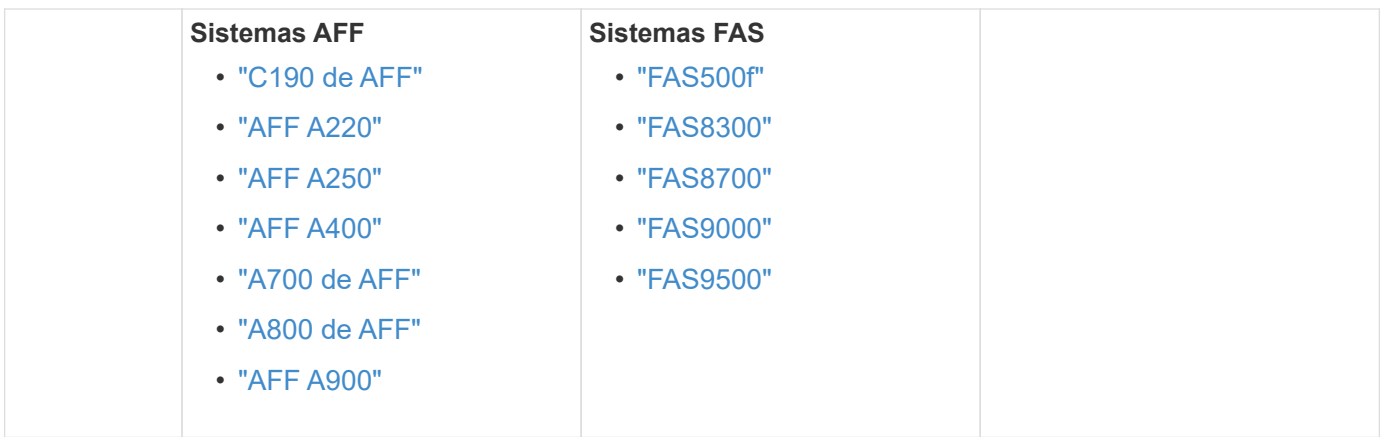

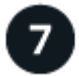

### **Configuración de ONTAP completa**

Después de instalar y configurar las controladoras y los switches AFF/FAS, debe completar la configuración del almacenamiento en ONTAP. Acceda a las siguientes instrucciones de acuerdo con la configuración de la implementación.

- Para implementaciones de ONTAP, consulte ["Configure ONTAP"](https://docs.netapp.com/us-en/ontap/task_configure_ontap.html).
- Para ver ONTAP con implementaciones de MetroCluster, consulte ["Configuración de MetroCluster con](https://docs.netapp.com/us-en/ontap-metrocluster/) [ONTAP"](https://docs.netapp.com/us-en/ontap-metrocluster/).

#### **Información de copyright**

Copyright © 2024 NetApp, Inc. Todos los derechos reservados. Imprimido en EE. UU. No se puede reproducir este documento protegido por copyright ni parte del mismo de ninguna forma ni por ningún medio (gráfico, electrónico o mecánico, incluidas fotocopias, grabaciones o almacenamiento en un sistema de recuperación electrónico) sin la autorización previa y por escrito del propietario del copyright.

El software derivado del material de NetApp con copyright está sujeto a la siguiente licencia y exención de responsabilidad:

ESTE SOFTWARE LO PROPORCIONA NETAPP «TAL CUAL» Y SIN NINGUNA GARANTÍA EXPRESA O IMPLÍCITA, INCLUYENDO, SIN LIMITAR, LAS GARANTÍAS IMPLÍCITAS DE COMERCIALIZACIÓN O IDONEIDAD PARA UN FIN CONCRETO, CUYA RESPONSABILIDAD QUEDA EXIMIDA POR EL PRESENTE DOCUMENTO. EN NINGÚN CASO NETAPP SERÁ RESPONSABLE DE NINGÚN DAÑO DIRECTO, INDIRECTO, ESPECIAL, EJEMPLAR O RESULTANTE (INCLUYENDO, ENTRE OTROS, LA OBTENCIÓN DE BIENES O SERVICIOS SUSTITUTIVOS, PÉRDIDA DE USO, DE DATOS O DE BENEFICIOS, O INTERRUPCIÓN DE LA ACTIVIDAD EMPRESARIAL) CUALQUIERA SEA EL MODO EN EL QUE SE PRODUJERON Y LA TEORÍA DE RESPONSABILIDAD QUE SE APLIQUE, YA SEA EN CONTRATO, RESPONSABILIDAD OBJETIVA O AGRAVIO (INCLUIDA LA NEGLIGENCIA U OTRO TIPO), QUE SURJAN DE ALGÚN MODO DEL USO DE ESTE SOFTWARE, INCLUSO SI HUBIEREN SIDO ADVERTIDOS DE LA POSIBILIDAD DE TALES DAÑOS.

NetApp se reserva el derecho de modificar cualquiera de los productos aquí descritos en cualquier momento y sin aviso previo. NetApp no asume ningún tipo de responsabilidad que surja del uso de los productos aquí descritos, excepto aquello expresamente acordado por escrito por parte de NetApp. El uso o adquisición de este producto no lleva implícita ninguna licencia con derechos de patente, de marcas comerciales o cualquier otro derecho de propiedad intelectual de NetApp.

Es posible que el producto que se describe en este manual esté protegido por una o más patentes de EE. UU., patentes extranjeras o solicitudes pendientes.

LEYENDA DE DERECHOS LIMITADOS: el uso, la copia o la divulgación por parte del gobierno están sujetos a las restricciones establecidas en el subpárrafo (b)(3) de los derechos de datos técnicos y productos no comerciales de DFARS 252.227-7013 (FEB de 2014) y FAR 52.227-19 (DIC de 2007).

Los datos aquí contenidos pertenecen a un producto comercial o servicio comercial (como se define en FAR 2.101) y son propiedad de NetApp, Inc. Todos los datos técnicos y el software informático de NetApp que se proporcionan en este Acuerdo tienen una naturaleza comercial y se han desarrollado exclusivamente con fondos privados. El Gobierno de EE. UU. tiene una licencia limitada, irrevocable, no exclusiva, no transferible, no sublicenciable y de alcance mundial para utilizar los Datos en relación con el contrato del Gobierno de los Estados Unidos bajo el cual se proporcionaron los Datos. Excepto que aquí se disponga lo contrario, los Datos no se pueden utilizar, desvelar, reproducir, modificar, interpretar o mostrar sin la previa aprobación por escrito de NetApp, Inc. Los derechos de licencia del Gobierno de los Estados Unidos de América y su Departamento de Defensa se limitan a los derechos identificados en la cláusula 252.227-7015(b) de la sección DFARS (FEB de 2014).

#### **Información de la marca comercial**

NETAPP, el logotipo de NETAPP y las marcas que constan en <http://www.netapp.com/TM>son marcas comerciales de NetApp, Inc. El resto de nombres de empresa y de producto pueden ser marcas comerciales de sus respectivos propietarios.